## **NI-SWITCH Instrument Driver Quick Reference Guide**

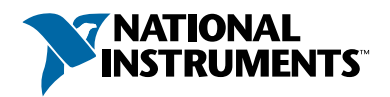

## *Easy Programming for National Instruments Switches*

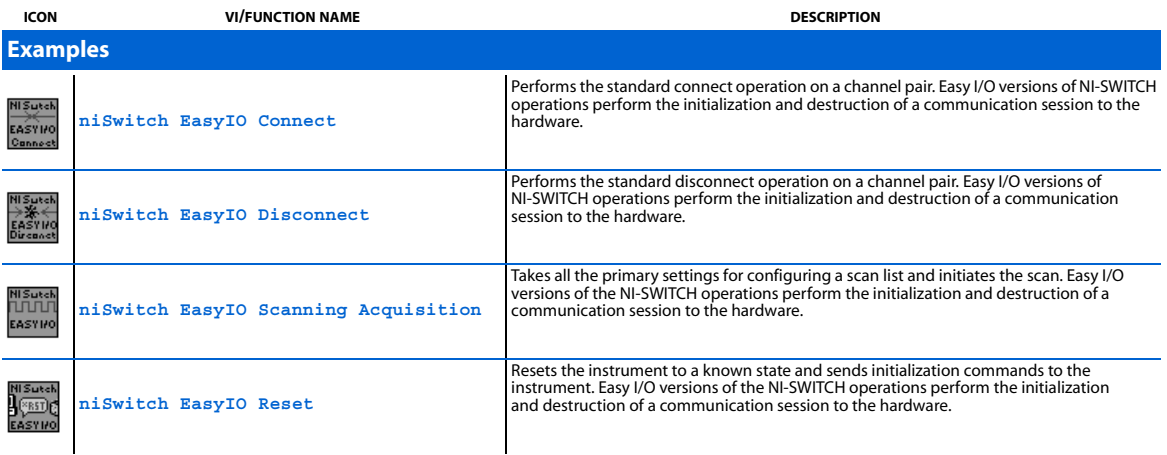

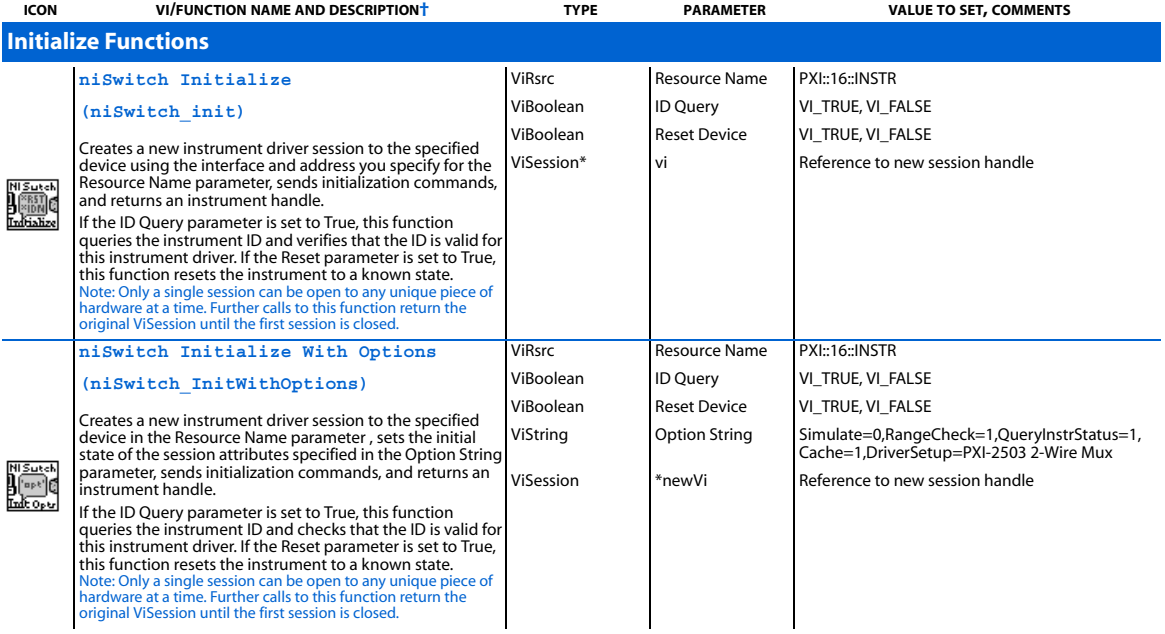

† Function names for C, C++, LabWindows/CVI, and Visual Basic are in parentheses.

IVI™, National Instruments™, and ni.com™ are trademarks of National Instruments Corporation. Product and company names mentioned herein are trademarks or trade names of their respective companies.

**ICON VI/FUNCTION NAME AND DESCRIPTION† TYPE PARAMETER VALUE TO SET, COMMENTS**

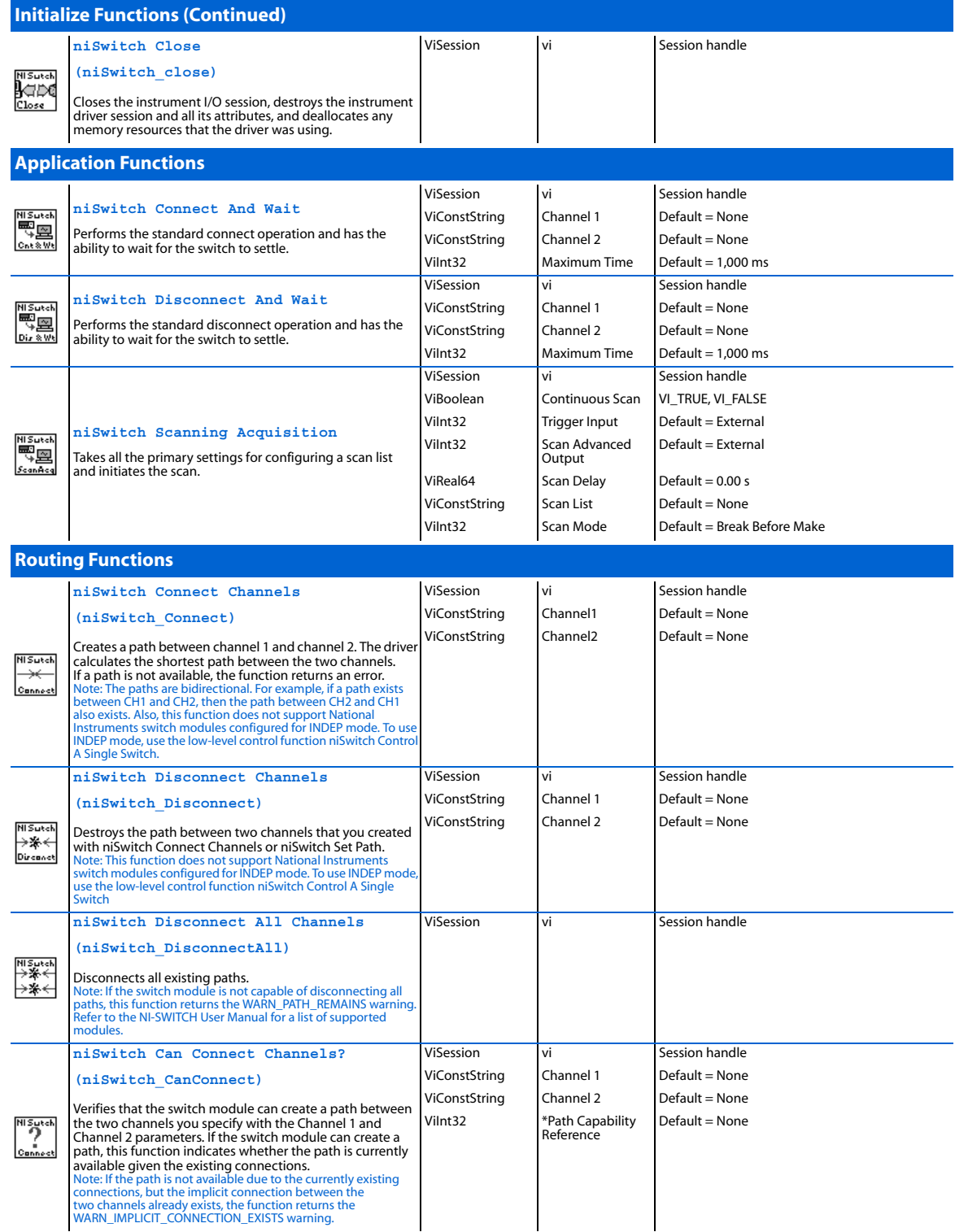

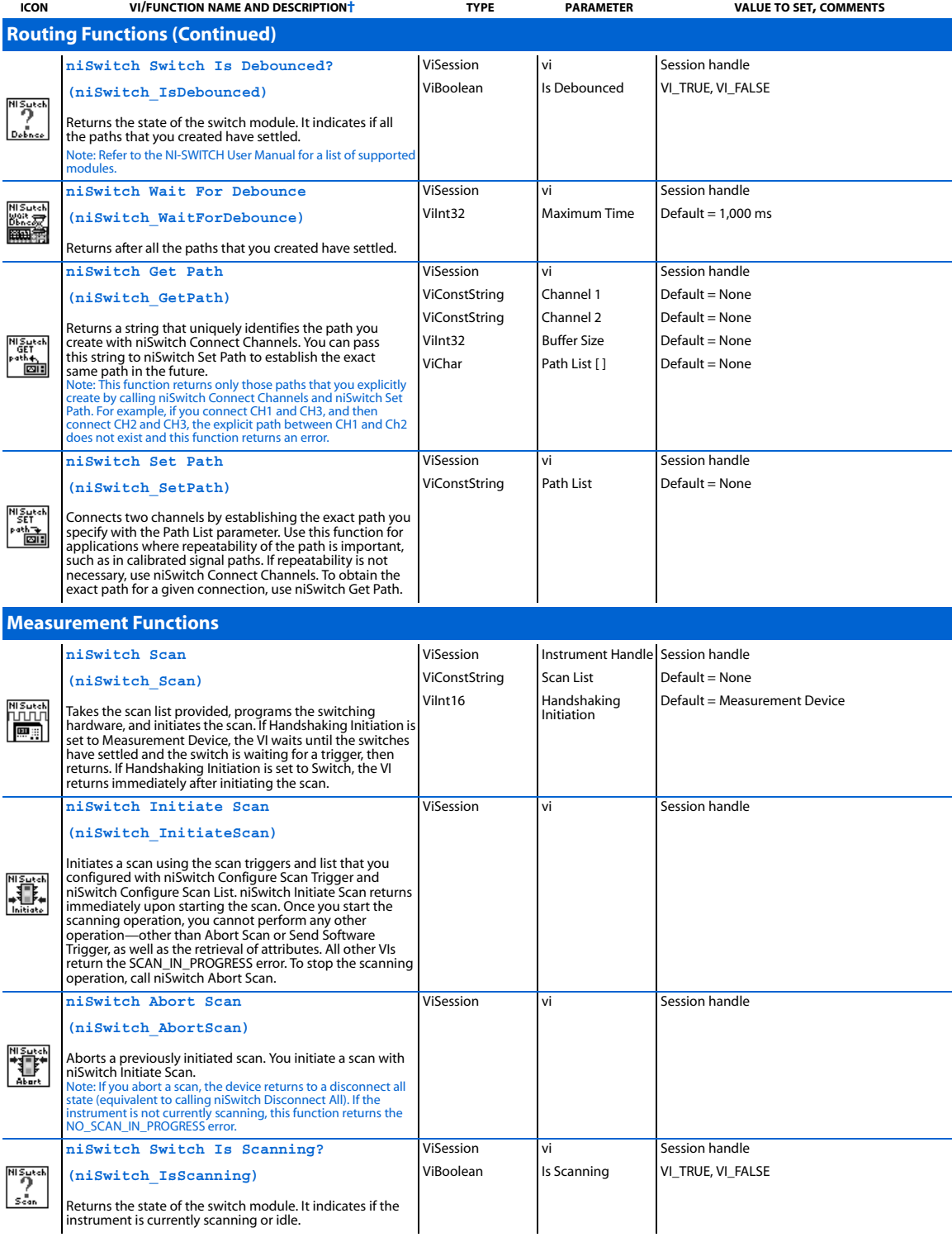

Returns the state of the switch module. It indicates if the instrument is currently scanning or idle.

## **Measurement Functions (Continued)** ViSession vi vi Session handle **niSwitch Wait For Scan To Complete** Vilnt32 Maximum Time Default = 1,000 ms 41 Sutch **(niSwitch\_WaitForScanComplete)** ▓⋜ Waits until the instrument stops scanning. Note: Refer to the NI-SWITCH User Manual for a list of supported modules. **niSwitch Send Software Trigger** ViSession vi Session handle **MSutch (niSwitch\_SendSoftwareTrigger)** l⊞c .<br>»ndTri« Sends the software trigger to the switch module controlled by the session. **niSwitch Continue From Breakpoint** ViSession vi vi Session handle **(niSwitch\_ContinueFromBreakpoint)** Continues the scan from the breakpoint. When the scan has been paused by the breakpoint, niSwitch Continue From Breakpoint causes the scan to continue. To determine whether a breakpoint has occurred, you can check the Is At Breakpoint attribute. For more information on scan list syntax, refer to the *NI-SWITCH Software User Manual*. Note: Refer to the NI-SWITCH User Manual for a list of supported modules. ViSession vi vi Session handle **niSwitch Configure Scan Trigger** ViReal64 Scan Delay Default = 0.00 s  $\frac{1}{\sqrt{2}}$ **(niSwitch\_ConfigureScanTrigger)** ViInt32 Trigger Input Default = External Configures the scan triggers for the current scan. ViInt32 Scan Advanced Default = External Output **niSwitch Configure Scan List** ViSession vi vi Session handle ViConstString Scan List Default = None **(niSwitch\_ConfigureScanList)** ViInt32 Scan Mode Default = Break Before Make Configures the switch module for scanning by setting the scan list and indicating the mode to scan in. The scan list itself is comprised of a list of channel connections separated by semicolons. For example, the following scan nsua<br>P∲a list would scan the first three channels of a multiplexer: com0->ch0; com0->ch1; com0->ch2; To see the status of the scan, you can call either niSwitch Is Scanning or niSwitch Wait For Scan Complete. Use niSwitch Configure Scan Trigger to configure the scan trigger. Use niSwitch Initiate Scan to start the scan. For more information on scan list syntax, refer to the *NI-SWITCH Software User Manual*. **niSwitch Set Continuous Scan** ViSession vi vi Session handle ViBoolean Continuous Scan VI\_TRUE, VI\_FALSE **(niSwitch\_SetContinuousScan)** Tells the driver whether to continuously loop the scan list (True) or to stop scanning after one pass through the scan list (False). Note: If the scan is continuous, you must call niSwitch Abort Scan to halt the scan. Refer to the NI-SWITCH User Manual for a list of supported modules. **Utility Functions** ViSession vi vi Session handle **niSwitch Revision Query** ViChar Instrument Driver Output Sute **(niSwitch\_revision\_query)** ⋐ Revision [ ] Returns the revision numbers of the instrument driver ViChar Firmware Revision **Output** and instrument firmware. [ ] **niSwitch Self Test** ViSession vi vi Session handle ViInt16 \*Self Test Result Output **Mi Sutel niSwitch\_self\_test)** PASS Y ViChar Self Test Message **Output** self-Test Runs the instrument's self-test routine and returns the [ ] test result(s). ViSession vi Vi Session handle **niSwitch Reset NI** Sukch **(niSwitch\_reset)**  $\log$ éset Resets the instrument to a known state and sends

**ICON VI/FUNCTION NAME AND DESCRIPTION† TYPE PARAMETER VALUE TO SET, COMMENTS**

initialization commands to the instrument.

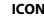

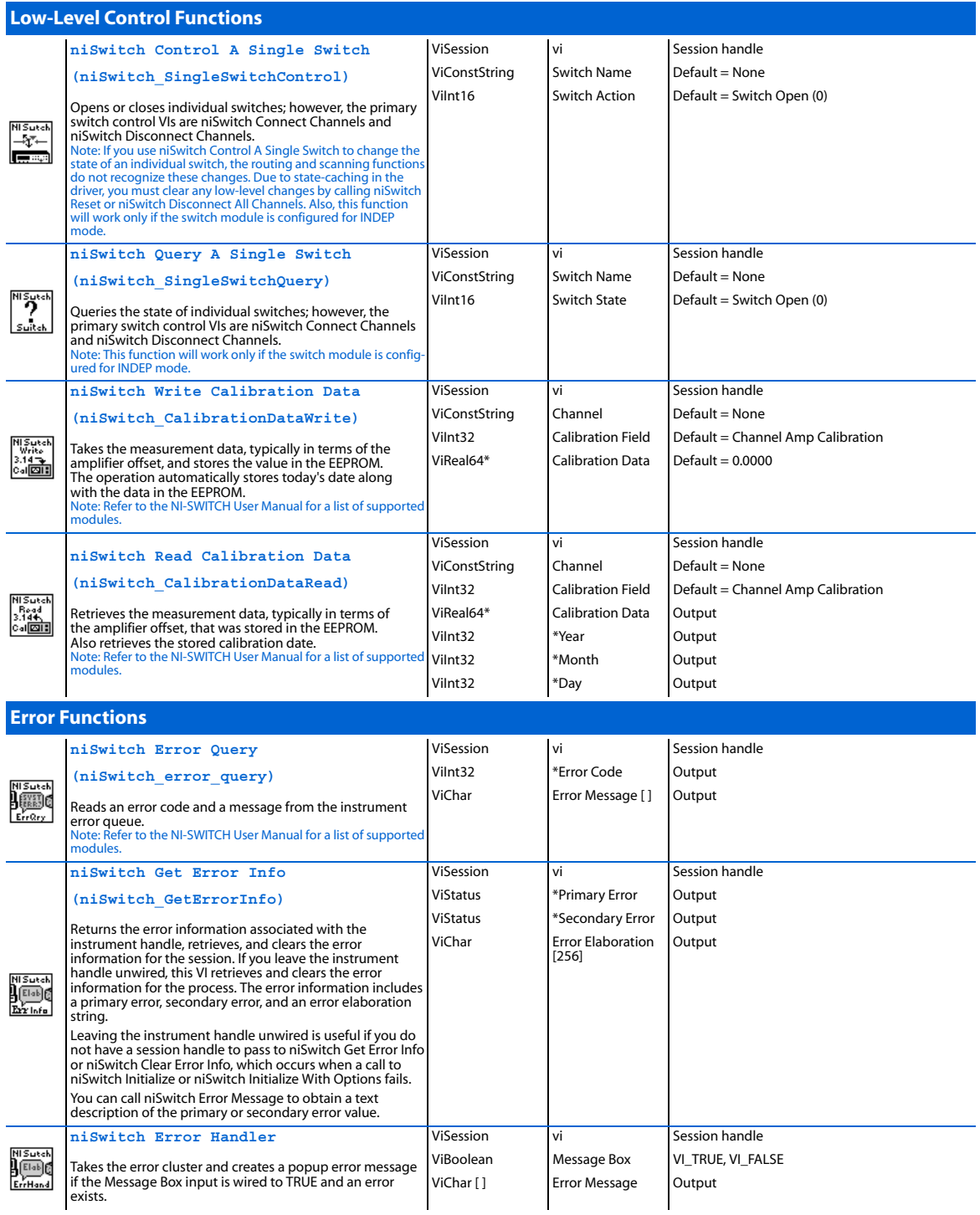

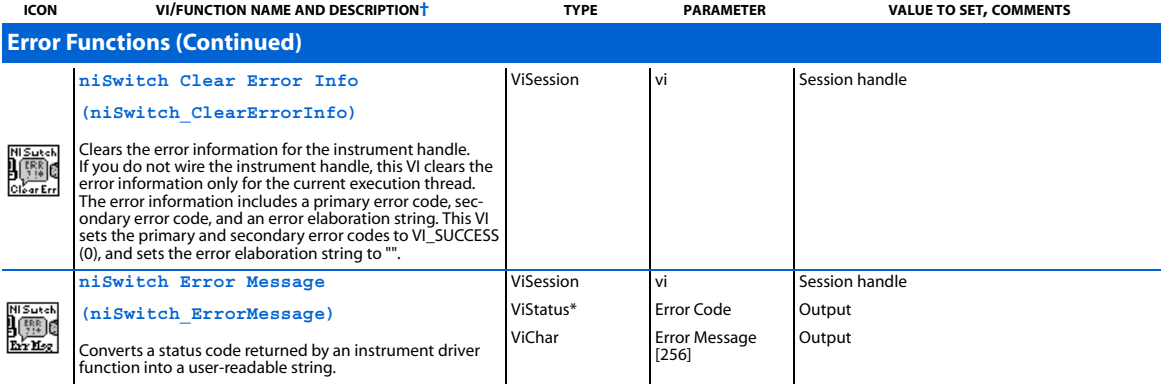

## **Programming Flow**

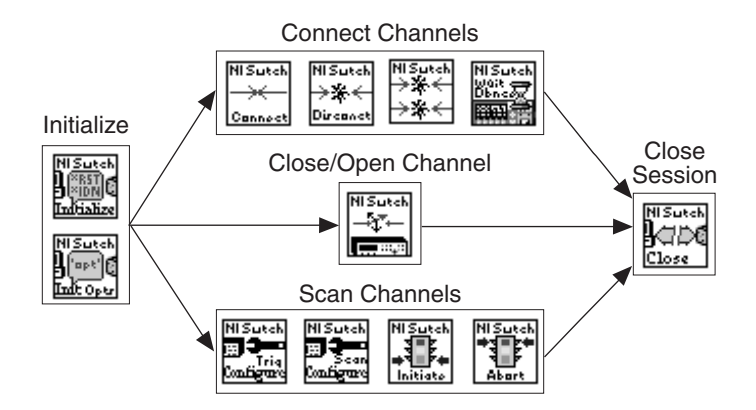

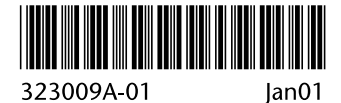